# **UE Services LOGIN - API REST**

2023-2024

**Hélène Coullon** 

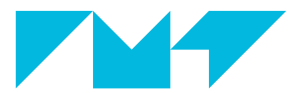

**IMT Atlantique** Bretagne-Pays de la Loire École Mines-Télécom

1. Avant de démarrer

2. [API REST](#page-10-0)

3. [Documenter son API REST](#page-15-0)

# <span id="page-2-0"></span>Avant de démarrer

#### HyperText Transfer Protocol

Développé par Tim Berners-Lee au CERN en 1989 (Suisse) avec d'autres concepts qui ont servi de base à la création du World Wide Web (HTML et URI)

- $\bullet$  Protocole de communication réseau
- Couche applicative du modèle OSI
- Protocole de type client/serveur requête/réponse

Une requête HTTP est constituée des éléments suivants:

- la ligne de requête : METHOD URL PROTOCOL-VERSION
- des éléments d'en-tête optionnels
- un corps de message optionnel

Les méthodes les plus utilisées sont les suivantes :

- $GET$ : obtenir une ressource située à l'URL spécifiée
- POST : envoi de données à l'URL spécifiée
- $PUT$ : envoi de données à l'URL spécifiée (typiquement pour une mise à jour)
- DELETE : suppression de la ressource à l'URL spécifiée

## Les versions de HTTP (1/2)

- $1991 HTTP/0.9$ 
	- permet de récupérer le contenu (GET) d'une page HTML uniquement
	- la connexion TCP/IP est toujours fermée aprèsl'envoi de la réponse
- 1996  $HTTP/1.0$ 
	- permet de récupérer (GET) tout type de fichiers
	- la connexion TCP/IP est toujours fermée aprèsl'envoi de la réponse
- 1997  $HTTP/1.1$ 
	- conservation de la connexion
	- pipelining (plusieurs requêtes avant la réponse)
	- permet d'envoyer des informations au serveur (POST/PUT)
	- TRACE (suivi du chemin entre le client et le serveur)
	- caching (conservation du contenu en mémoire tampon)
	- $\bullet$  ...

#### • 2015 HTTP/2.0

- données binaires au lieu de texte
- requêtes parallèles côté client et serveur
- compression des en-têtes de messages
- PUSH (envoi en cash client de données à l'avance)
- 2020 HTTP/3.0 (draft)
	- UDP au lieu de TCP
- Formats standardisés de données textuelles
- Représentation structurée de l'information textuelle
- Facilement lisible par un être humain
- Formats sérialisables
	- communication sur le réseau
- Formats comparables à XML mais plus légers

### Formats JSON et YAML

### **JSON**

- JavaScript Object Notation
- Exemples d'utilisation :
	- Requêtes et réponses HTTP
	- · Bases de données NoSQL

#### YAML

- Yet Another Markup Language (version 1.0)
- YAML Ain't Markup Language (version 1.1)
- Exemples d'utilisation :
	- Fichiers configuration
	- Spécifications

### **Exemples JSON et YAML**

Exemples Json et Yaml

<span id="page-10-0"></span>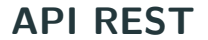

- Coder à la main l'utilisation de protocoles réseau ?
	- TCP/IP socket, websocket, HTTP etc.
	- Non ! Besoin d'abstraction !
- Comment connaître les interactions possibles avec les autres composants ?
	- Besoin d'une API !

Utilisation de bibliothèques et de frameworks pour régler ces questions !

### Application Programming Interface

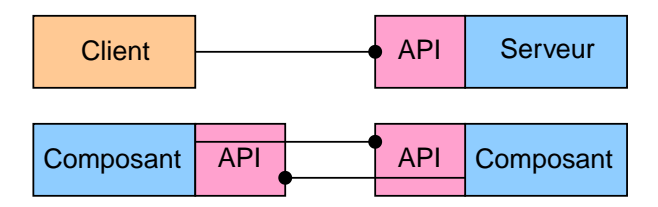

Accord ou contrat entre un client et un serveur sur les interactions possibles avec le serveur

REpresentational State Transfer (Roy Fielding 2000)

[https://www.ics.uci.edu/~fielding/pubs/dissertation/rest\\_arch\\_style.htm](https://www.ics.uci.edu/~fielding/pubs/dissertation/rest_arch_style.htm)

Tirer profit de la flexibilité du web pour le design d'applications et de systèmes distribu´es.

- $\bullet$  Penser son application/système comme une page web.
- Les ressources sont demandées au serveur sous la forme d'une requête HTTP
- Une ressource correspond à une URL
- REST utilise les méthodes standardisées de  $HTTP/1.1$

Ex : GET http:://adress/resource HTTP/1.1

Tutoriel Flask

## <span id="page-15-0"></span>[Documenter son API REST](#page-15-0)

- Source de référence précise sur les intéractions possibles avec le serveur
	- cahier des charges, spécification
- Outil et guide pour les utilisateurs de l'API
- Meilleure adoption de l'API par les utilisateurs
- Niveau d'information adequat et standardisés
- Compréhensible des humains connaissant le standard
- Plus facilement compréhensible pour des outils automatiques

#### Exemples de standards

- OpenAPI (anciennement Swagger)
	- https://swagger.io/docs/specification/about/
- RAML
	- https://raml.org/

Tutoriel OpenAPI

- Installation des environnements
- Rejouer les tutos dans votre coin
- Passer au TP REST